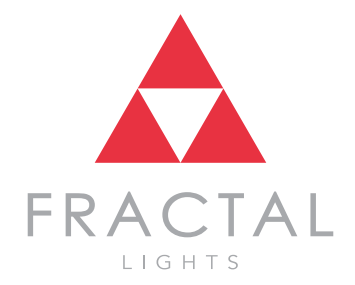

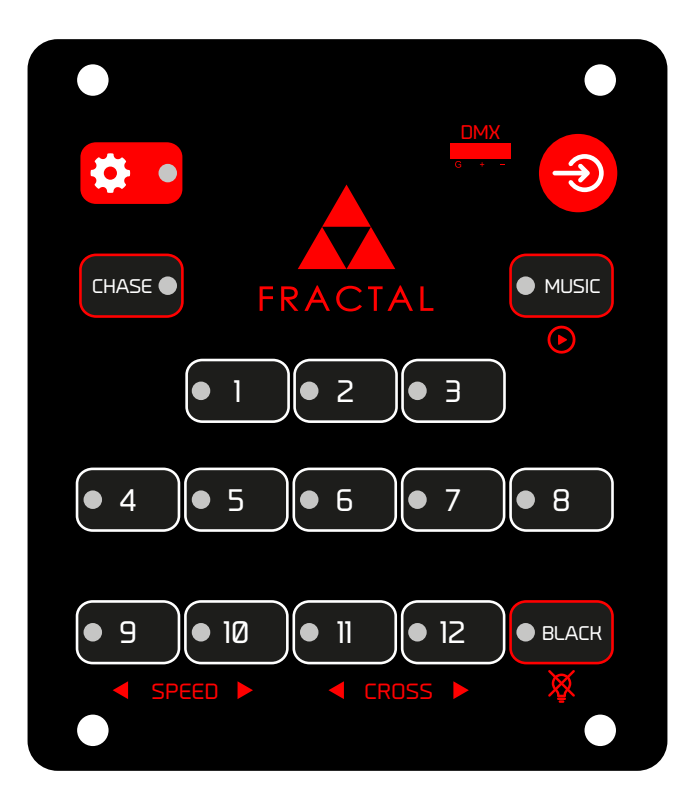

# **DMX PLAYER F3**

**NÁVOD K POUŽITÍ**

## **FRACTAL**

#### **OBECNÉ INFORMACE**

DMX přehrávač F3 ovládá až 192 DMX kanálů rozdělených pro 12 zařízení (16 kanálů na jedno). Může být rovněž použit k přehrávání 12 scén nebo programů. Díky snadné manipulaci a možnosti připevnění na stěnu je ideální pro trvalé instalace - do barů, konferenčních místností nebo pro ovládání externího osvětlení.

#### **TECHNICKÉ SPECIFIKACE**

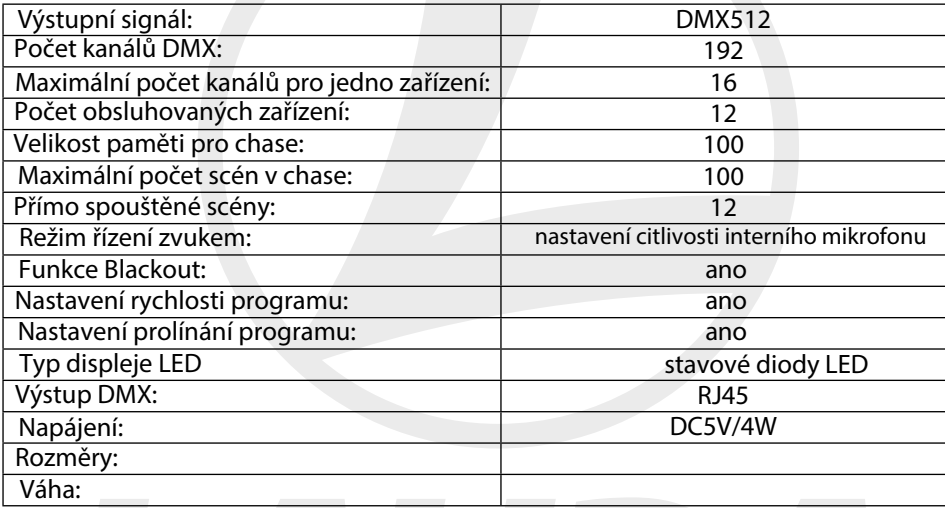

#### **Bezpečnostní pokyny**

Pokud je přehrávač F3 v provozu, vyvarujte se připojení nebo odpojení signálového kabelu DMX512, aby nedošlo k poškození elektroniky nebo konektoru.

Vyvarujte se vylití tekutin na přehrávač, aby nedošlo k poškození elektroniky. Přehrávač F3 je jemné elektronické zařízení, které by nemělo být vystaveno vlhkosti a prachu a jehož panel je vhodné občas vyčistit.

#### **INSTALACE PŘEHRÁVAČE:**

balení obsahuje:

- Přehrávač F3 1ks
- Signálový kabel RJ45-DMX 1ks
- Napájecí zdroj -1ks
- Návod 1ks

Konstrukce přehrávače F3 umožňuje jeho umístění na stěnu nebo na stůl.

#### **PŘIPOJENÍ ZAŘÍZENÍ:**

Pro připojení doporučujeme používat kabely DMX, které splňují standard přenosu digitálních dat AES / EBU s impedancí 120 ohmů.

Na pin 1. připojujeme zem a pár kroucených signálových žil připojujeme na piny 2. a 3. (signál (-) a (+)). Je důležité dodržovat správné zapojení pinů.

Aby byl zajištěn správný přenos dat, musí být DMX linka zakončena odporem 120 ohmů (mezi piny 2 a 3), který zapojíme do výstupního DMX konektoru posledního zařízení v řetězci.

#### **ADRESOVÁNÍ DMX 512**

Přehrávač F3 podporuje 192 DMX kanálů pro řízení 12 inteligentních světel. Každé z 12 světel má přiřazenou adresu DMX.

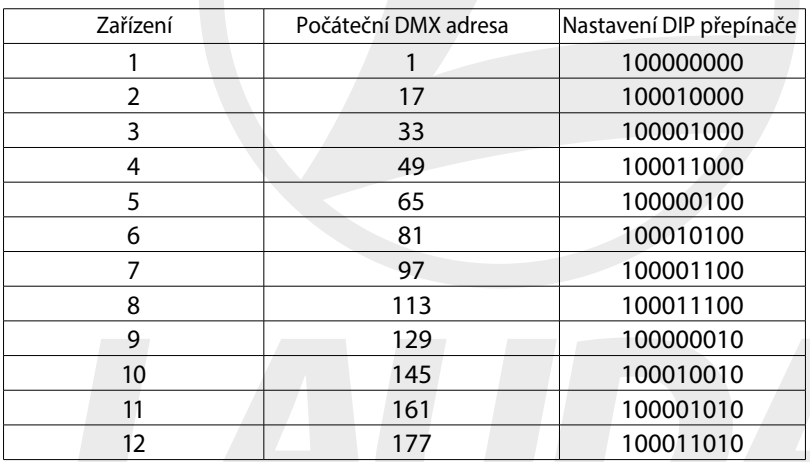

#### **POPIS DISPLEJE**

**"Xxx"** znamená tlačítko nebo kanálový fader, například "Chase" nebo "CH 1". V postupech odpovídají čísla v kroužku číslům kroků postupu.

#### **ZADNÍ PANEL:**

POWER - externí napájení 5V DC INPUT – vstupní signál DMX; + 5V OUTPUT - výstup DMX MUSIC - nastavení citlivosti interního mikrofonu

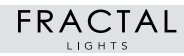

#### **ČELNÍ PANEL:**

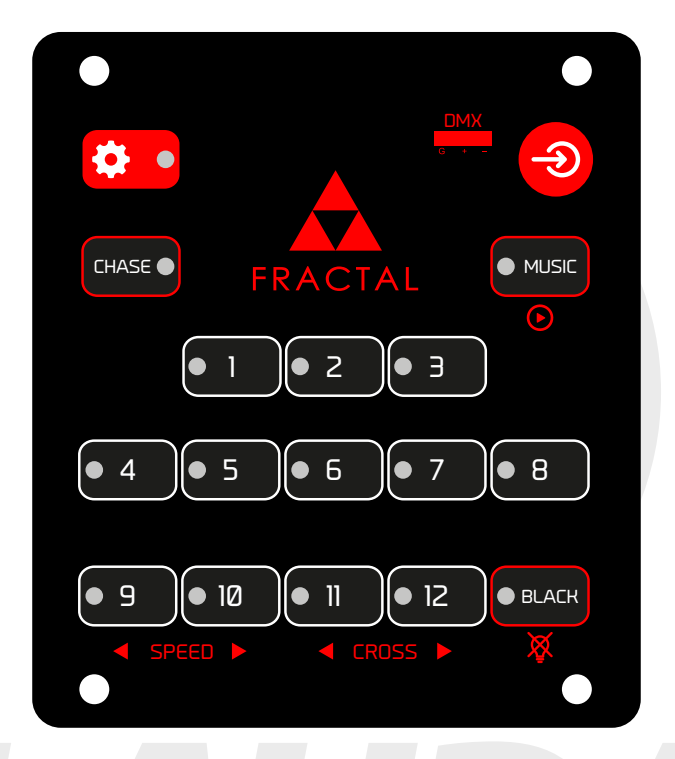

#### **SETUP** - tlačítko má dvě funkce:

- 1. řepínač přístupu k funkcím << SPEED >> a << CROSS >> při nastavování rychlost programu a času prolínání.
- 2. Uložení nastavení paměti po zapnutí vyberte chase nebo scénu, kterou chcete spustit ihned po zapnutí přehrávače. Po nastavení scény / chase a parametrů stiskněte a podržte tlačítko SETUP po dobu delší než 1 sekundu kontrolka SETUP se rozsvítí a zhasne. Po restartování přehrávače bude uložený chase / scéna automaticky spuštěn.

**CHASE** - režim spouštění chase pomocí tlačítek 1 až 12

**Tlačítka 1-12** - umožňují vybrat scénu nebo chase pro spuštění v závislosti na aktuálně zvoleném režimu

**<< SPEED** - snižuje rychlost přehrávání programu

SPEED >> - zvyšuje rychlost přehrávání programu

<< CROSS – zkracuje prolínání mezi kroky programu

CROSS >> - prodlužuje prolínání mezi kroky programu

DMX - rozhraní pro úpravu obsahu paměti přehrávače v případě montáže na zeď

INPUT- tlačítko pro aktivaci režimu příjmu. – podržte déle než 1s, aktivuje se režim příjmu a deaktivuje normální provoz.

MIC - vestavěný mikrofon, prosím, nezakrývejte jej.

MUSIC - aktivace řízení přepínání scén zvoleného chase zvukem.

BLACKOUT - aktivace stmívače: odesílání hodnoty 000 na všech 192 DMX kanálů.

#### **REŽIM PŘÍJMU DAT:**

**A.** Naprogramujte kontroler F2 (scény, chase)

**B.** Propojte kontroler F2 s přehrávačem F3 pomocí přenosového kabelu pro přehrávač F3 **C.** Uveďte přehrávač F3 do režimu příjmu - přidržte tlačítko INPUT po dobu 1s - kontrolky tlačítek 1-12 se rozsvítí.

**D.** Uveďte kontroler F2 do režimu odesílání - přidržte tlačítko << SCENE a zapněte kontroler F2 - na displeji se zobrazí "SE.00" potvrzující zahájení odesílání dat. LED diody přehrávače F3 bliknou pro potvrzení příjmu dat.

**E.** Po dokončení přenosu dat se přehrávač F3 automaticky uvede do normálního provozního režimu, který vám umožňuje vybrat scénu nebo chase.

### **SPOUŠTĚNÍ SCÉN**

- Režim **CHASE** by měl být neaktivní.
- Zvolte pomocí tlačítek **1-12** scénu pro přehrávání
- Stisknutím tlačítka **BLACKOUT** scénu ztlumíte
- Opětovným zvolením scény ji vypnete

#### **SPOUŠTĚNÍ CHASE**

- Režim CHASE by měl být aktivní dioda trvale svítí
- Pomocí tlačítek 1-12 vyberte požadovaný chase.
- Stisknutím tlačítka MUSIC aktivujete režim přepínání scén chase zvukem (signálem z vestavěného mikrofonu).
- Chcete-li zastavit přehrávání, stiskněte znovu tlačítko CHASE.
- Použijte tlačítko BLACKOUT pro ztlumení přehrávaného chase.

#### **ŘÍZENÍ RYCHLOSTI PŘEPÍNÁNÍ SCÉN CHASE**

- Krátkým stisknutím tlačítka SETUP aktivujete režim nastavení rychlosti.
- Změňte rychlost přehrávání nahraného chase pomocí tlačítek **<< SPEED** a **SPEED >>,** případně přidržte tlačítka pro rychlejší přesun mezi hodnotami. Když se mění rychlost, kontrolka SETUP bliká, když hodnota dosáhne konce stupnice (0 nebo 100%), kontrolka se rozsvítí trvale.
- Změna času prolínání kroků (scén) chase se provádí pomocí tlačítek <**< CROSS a CROSS >>**. Případně lze přidržet tlačítka pro rychlejší přesun mezi hodnotami. Když se mění nastavení, kontrolka SETUP bliká, když hodnota dosáhne konce stupnice (0 nebo 100%), kontrolka se rozsvítí trvale.

## **FRACTAL**

#### **ULOŽENÍ NASTAVENÍ PAMĚTI PO SPUŠTĚNÍ**

Funkce spouštěcí paměti se používá pro automatické ovládání osvětlení, osvětlení konferenčních místností nebo architektonické osvětlení.

Po zapnutí přehrávače se spustí uložená scéna nebo chase.

- Nastavte CHASE nebo SCÉNU, která se má spustit po zapnutí přístroje.
- Nastavte režim řízení (zvukem nebo automatický).
- Nastavte rychlost přehrávání a čas prolínání.
- Uložte spouštěcí paměť: Podržte tlačítko **SETUP** déle než 1s blikající dioda potvrdí nastavení.
- Při dalším zapnutí začne přístroj fungovat dle nastavení výše.

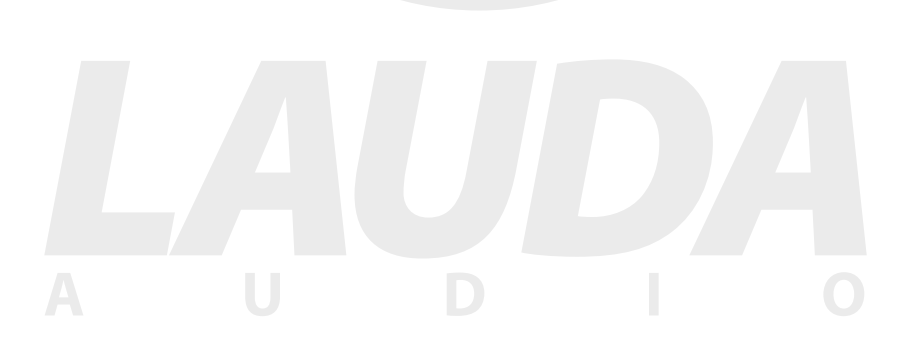

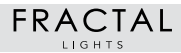

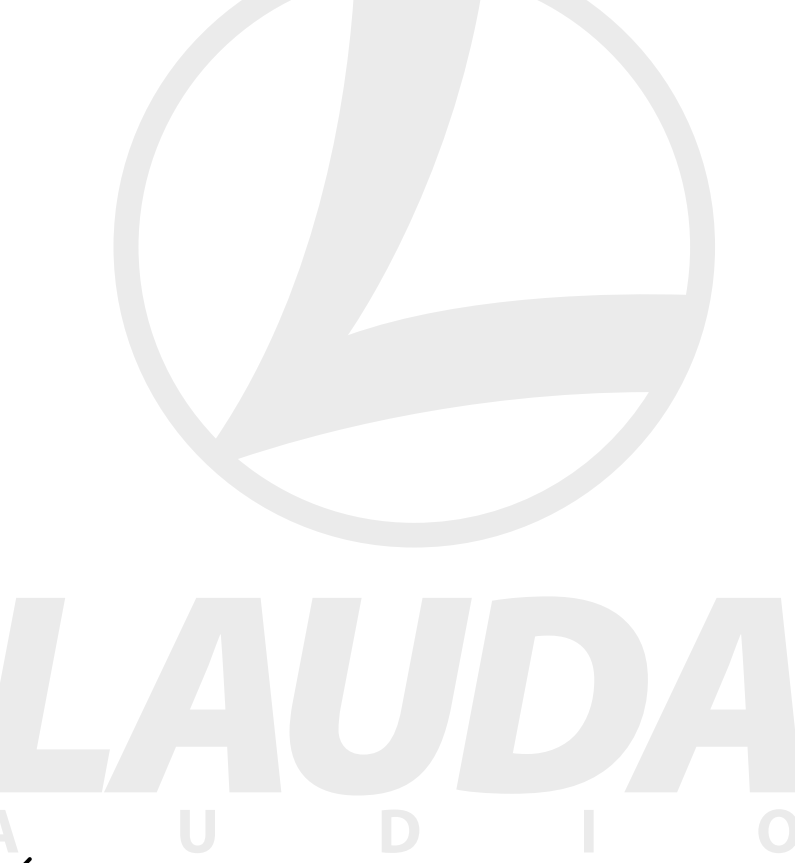

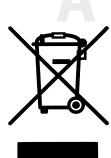

V souladu s platnou legislativou je zakázáno likvidovat zařízení s jiným odpadem. Uživatel, který se chce zbavit tohoto produktu, je povinen jej odvézt do sběrného dvora nebo umístit do k tomuto účelu vyhrazeného kontejneru.

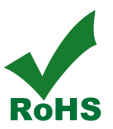

#### **Co to je RoHS?**

RoHS (Restriction of the use of certain Hazardous Substances in electrical and electronic equipment) je omezení používání některých nebezpečných látek v elektrických a elektronických zařízeních (EEZ) v rámci států EU.